## Multivariate regression

• Regression model investigates "**correlation**" between predictive and response parameters

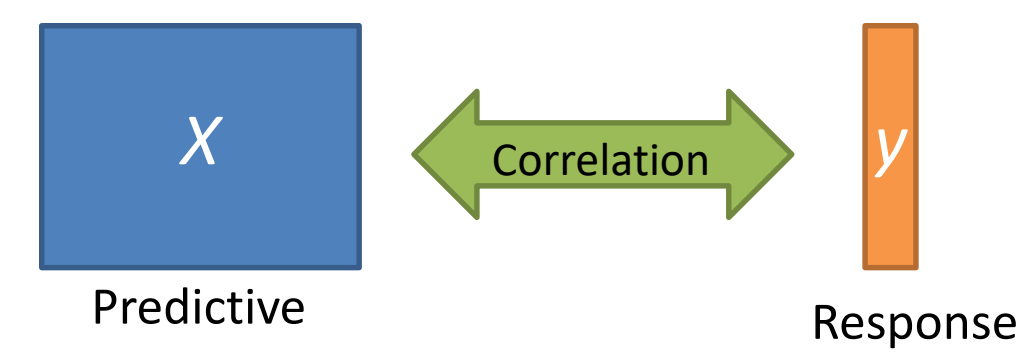

• The information of "**correlation**" is used to establish calibration model such as MLR, PCR, PLS and ANN.

**ผศ.ดร. ศิลา กิตติวัชนะ และคณะนักศึกษา ภาควิชาเคมี คณะวิทยาศาสตร์ มหาวิทยาลัยเชียงใหม่ E-mail: silacmu@gmail.com Tel: 087-9166692**

# Univariate linear regression

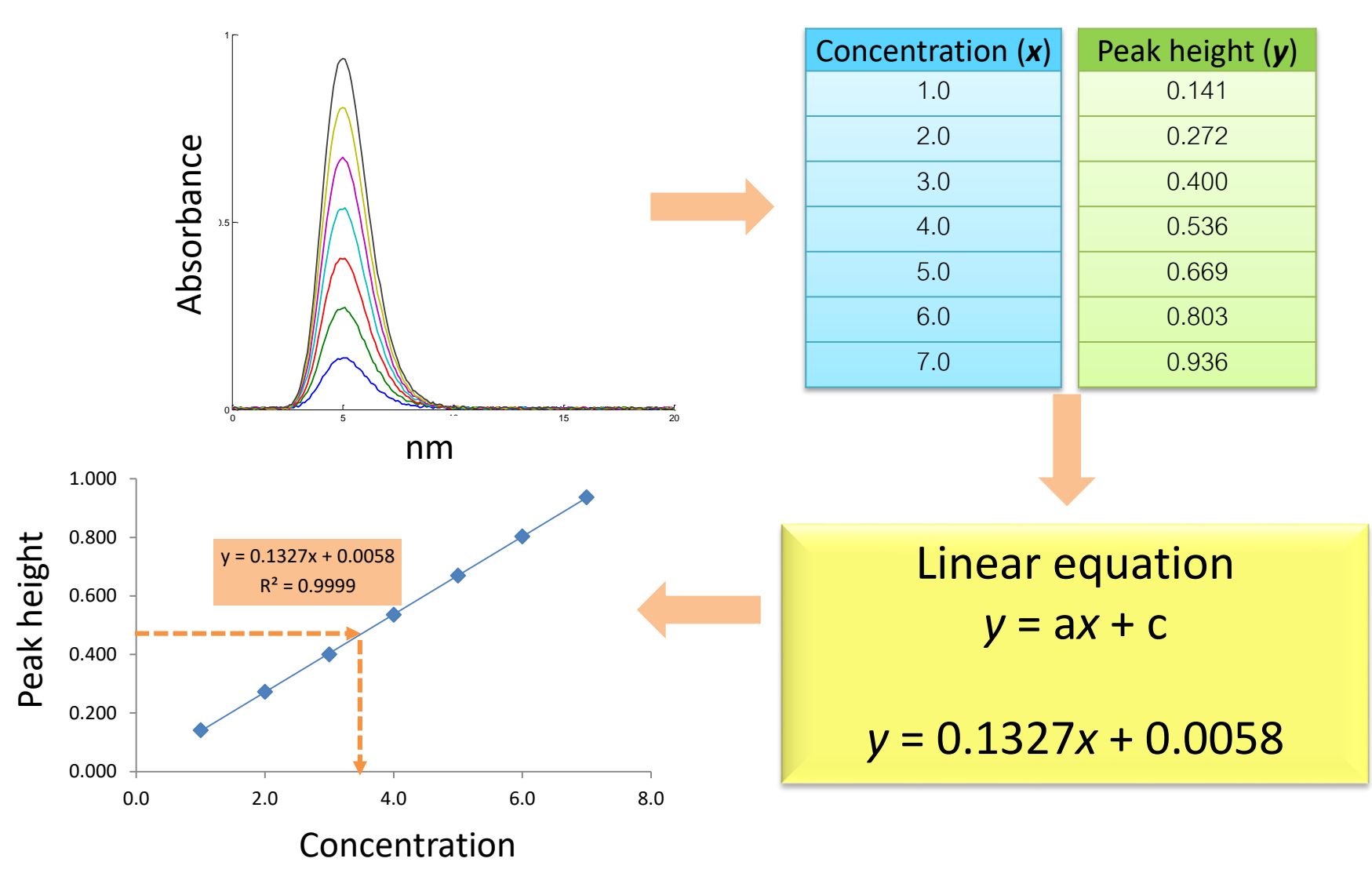

## Multivariate regression

• MLR (multivariate linear regression)

• PCR (principal component regression)

• PLS (partial least squares regression)

## Datasets

**1) Training set** is used for building modes.

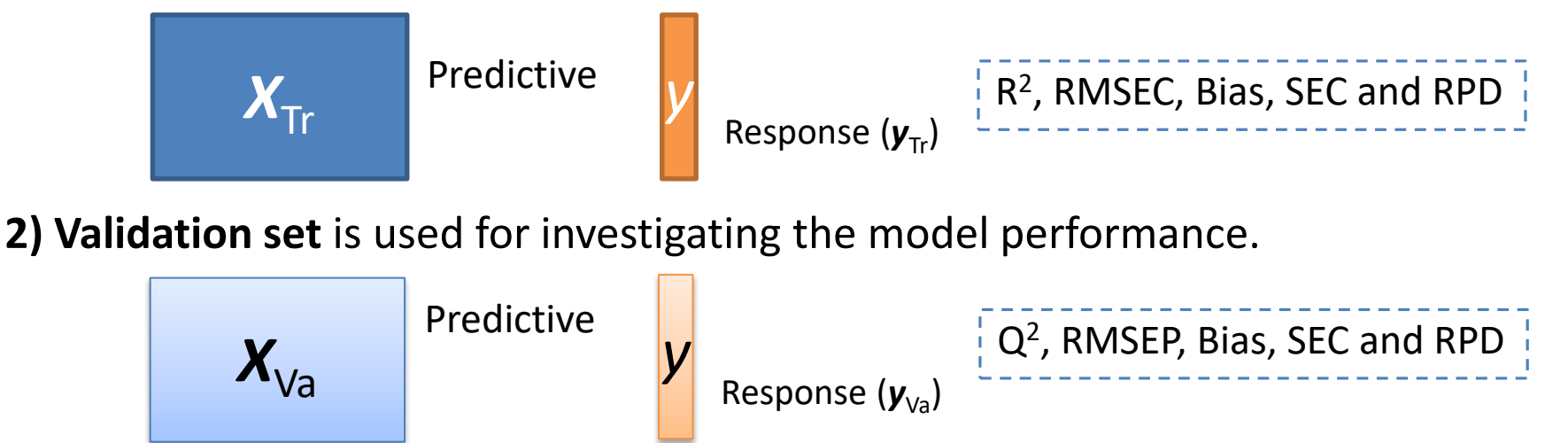

**3) Test set** is unknown samples.

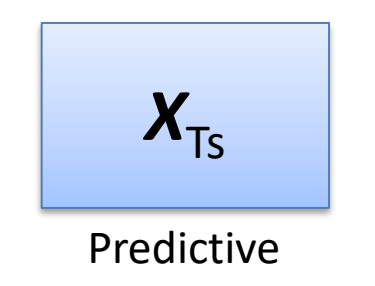

**Response** of the test samples  $(y_{\text{TS}}$  or  $\wedge$ ) is predicted from  $X_{\text{TS}}$ using the regression models.

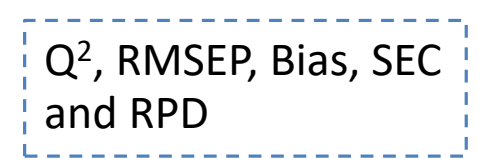

# Model statistics

• Coefficient of determination ( $R^2$  and  $Q^2$ )

$$
R^{2} = \frac{\sum_{i=1}^{I} (y_{i} - \bar{y})^{2}}{\sum_{i=1}^{I} (\hat{y}_{i} - \bar{y})^{2}}
$$

 $R^2 \rightarrow$  training set (**auto prediction**)  $Q^2 \rightarrow$  test set (**prediction**)

Root mean square error (RMSE)

$$
RMSE = \sqrt{\frac{\sum_{i=1}^{I} (y_i - \widehat{y_i})^2}{I}}
$$

RMSE of calibration (RMSEC)  $\rightarrow$  training set RMSE of prediction (RMSEP)  $\rightarrow$  test set

- $\hat{y}_i$  = predicted value
- $\overline{y}$  = average value of y
- $y_i$  = actual value
- $I =$  number of samples

- The simplest algorithm
- Based on a simple linear regression of raw data

However,

- The number of parameters is limited.
- Usually the model suffers from multicollinear problem.

Modeling:  $(y = Xb + E)$ 

$$
X_{\text{tr}}\boldsymbol{b} = \boldsymbol{y}
$$
  
\n
$$
X_{\text{tr}}'X_{\text{tr}}\boldsymbol{b} = X_{\text{tr}}'\boldsymbol{y}
$$
  
\n
$$
[X_{\text{tr}}'X_{\text{tr}}]^{-1}X_{\text{tr}}'X_{\text{tr}}\boldsymbol{b} = [X_{\text{tr}}'X_{\text{tr}}]^{-1}X_{\text{tr}}'\boldsymbol{y}
$$
  
\n
$$
I\boldsymbol{b} = [X_{\text{tr}}'X_{\text{tr}}]^{-1}X_{\text{tr}}'\boldsymbol{y}
$$
  
\n
$$
\boldsymbol{b} = [X'X]^{-1}X'\boldsymbol{y}
$$

### Given  $X \rightarrow [N \times M]$  and  $y \rightarrow [N \times 1]$

*b* =  $[X'X]$ <sup>-1</sup>*X*'*y*  $[M \times 1]$  =  $[M \times N][N \times M][M \times N][N \times 1]$  $[M \times 1]$  =  $[M \times 1]$ 

#### Prediction:

$$
X_{\text{ts}}b = y_{\text{ts}}
$$

 $[N_{\text{TS}} \times M][M \times 1]$  =  $[N_{\text{TS}} \times 1]$ 

### **Simulation data**

#### Ideally generated data I

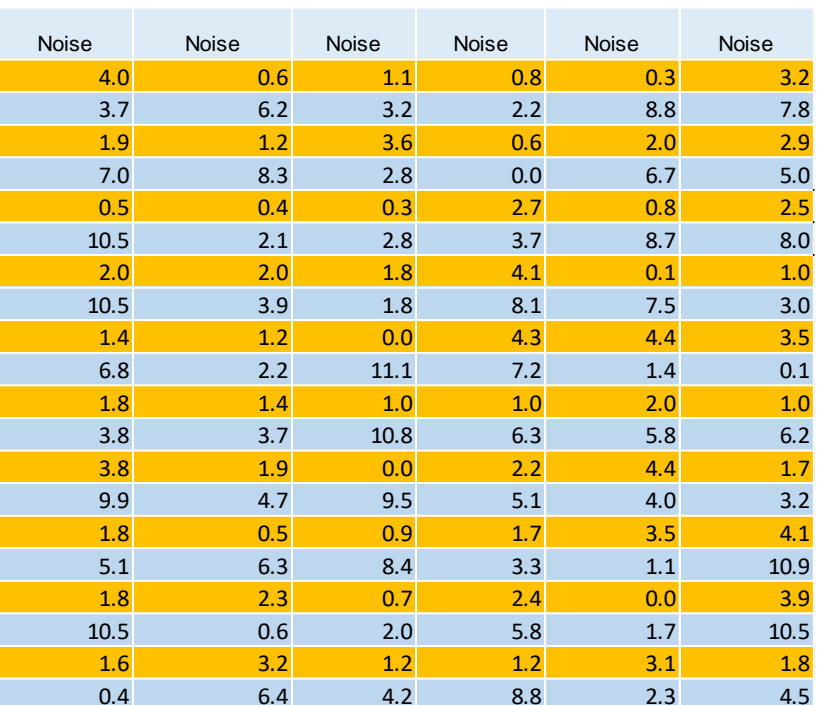

Noise

Ideally generated data + Noise I

**Training samples Test samples** 

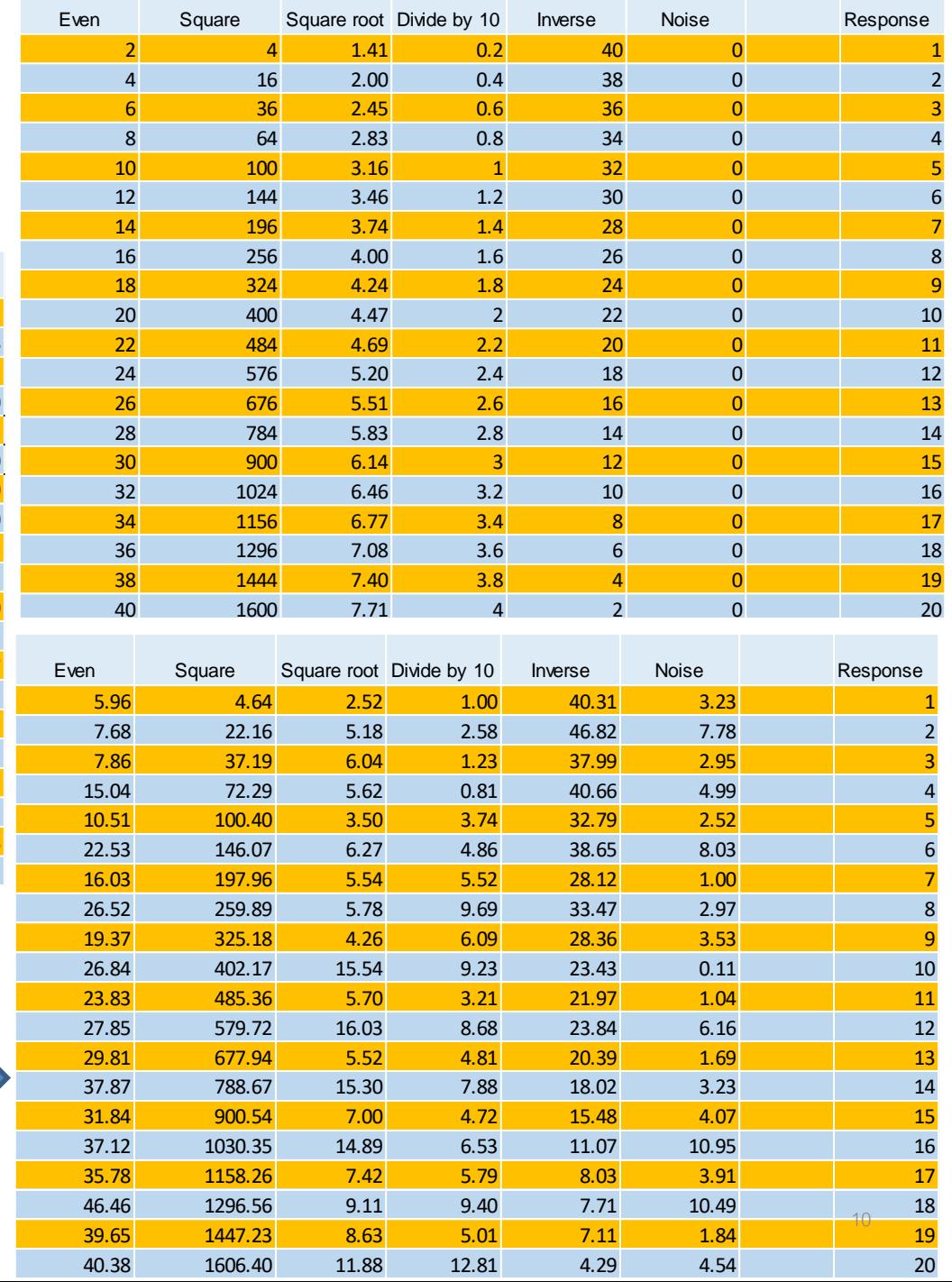

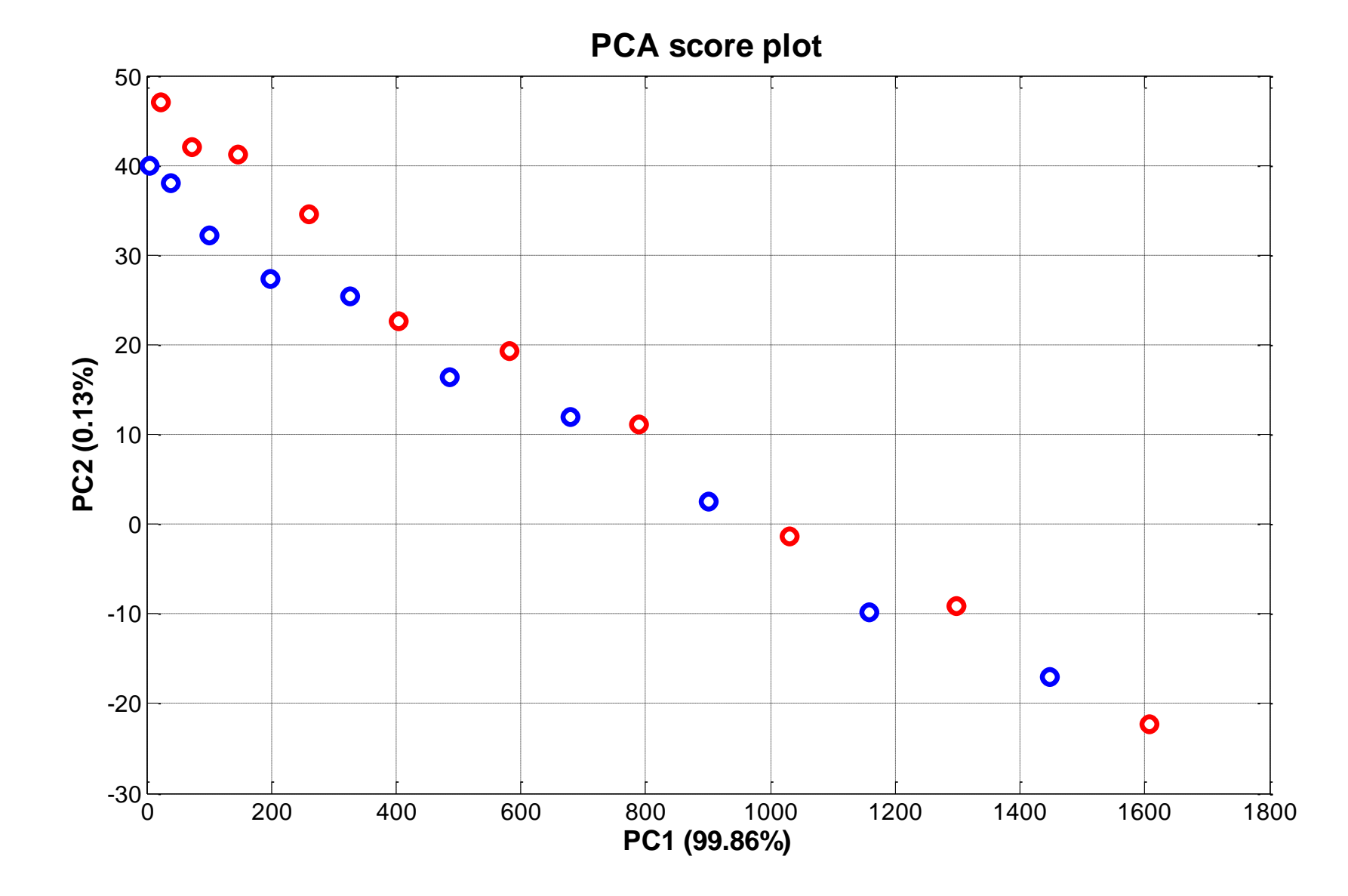

11

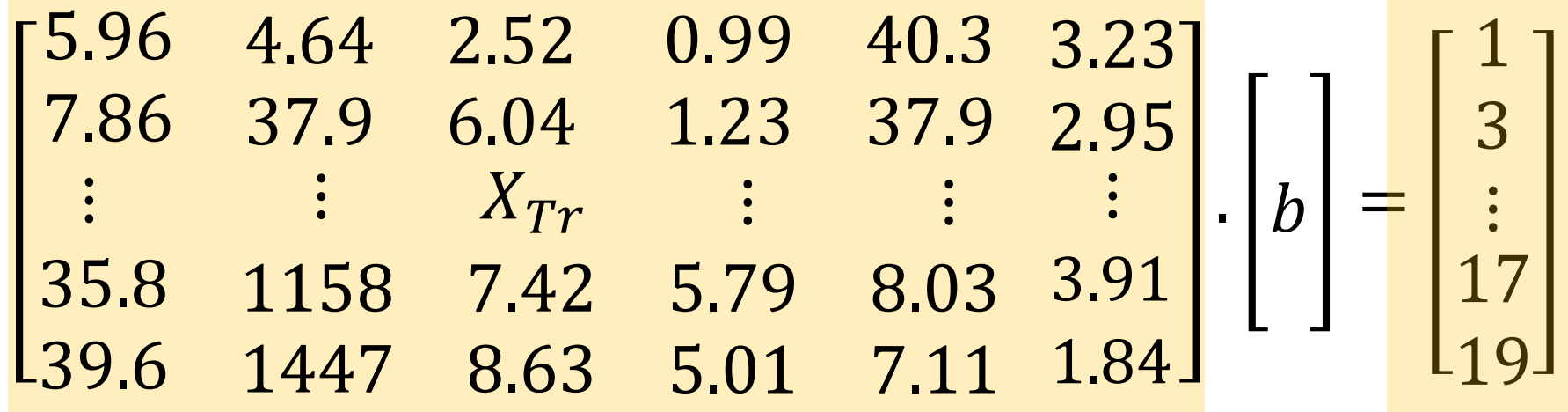

 $[b] = [0.40 \space 0.003 \space 0.17 \space 0.19 \space -0.047 \space 0.06]$ 

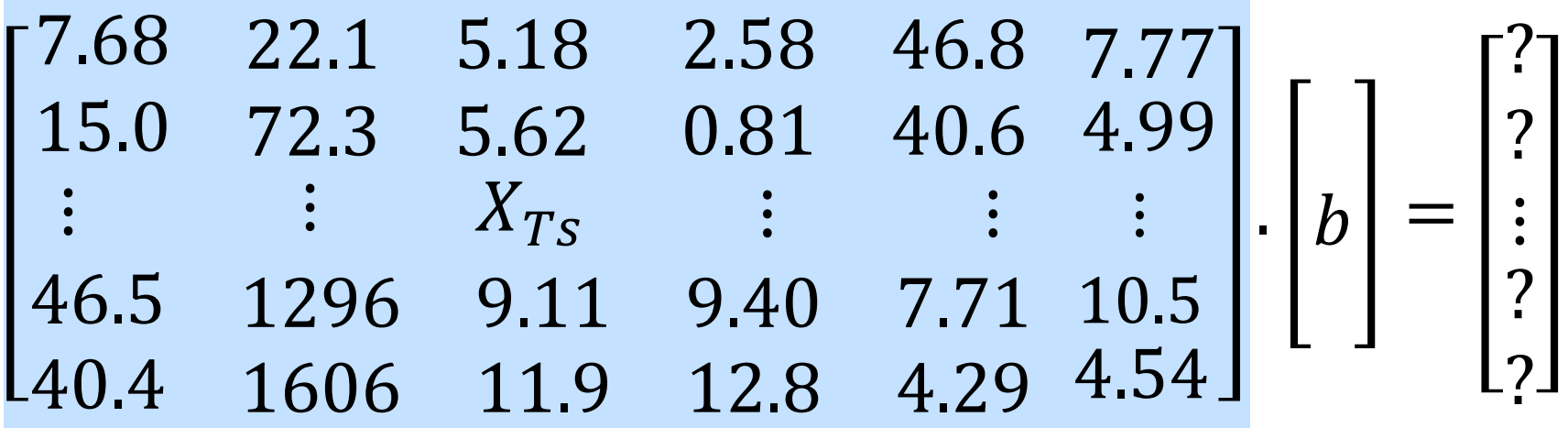

### Prediction of the simulation data using MLR

#### Training samples

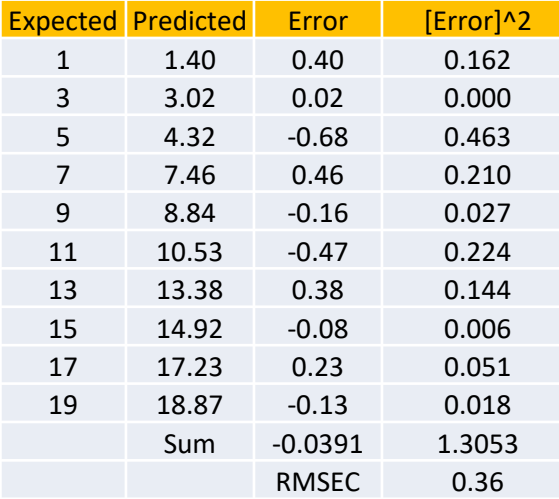

#### Test samples

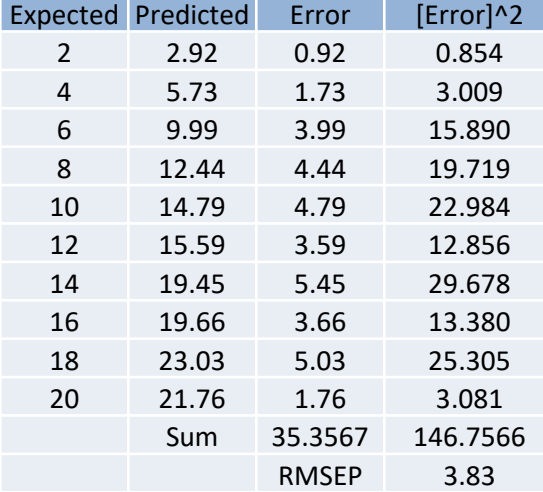

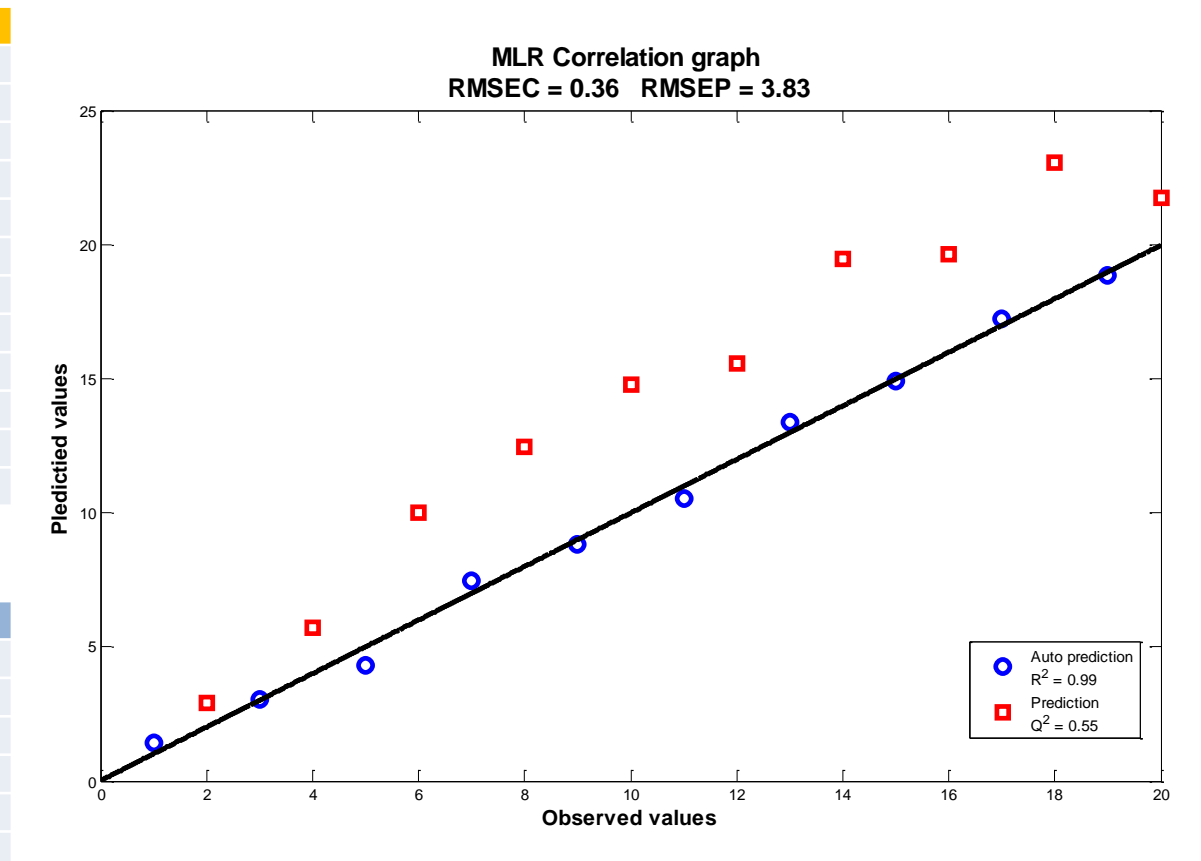

- A little bit more complicate algorithm
- Based on a simple linear regression of the score (*T*) of the raw data

### So,

• The number of parameters is not limited but the number of PCs used is still limited and should be carefully defined.

### Modeling:

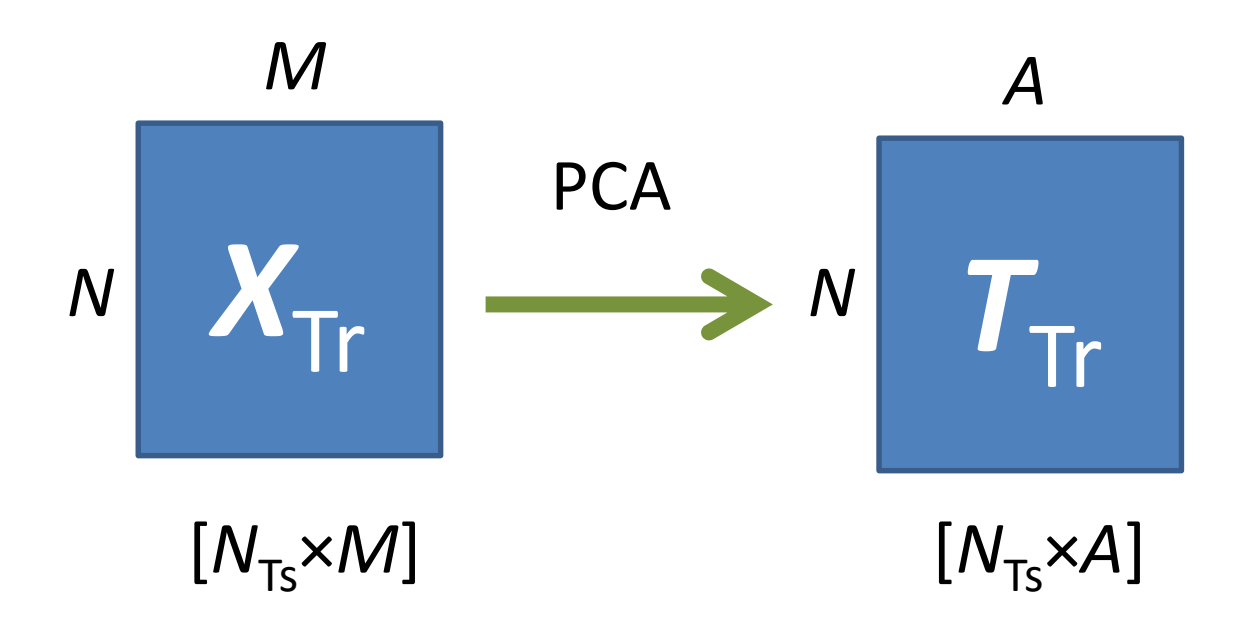

### Modeling:

$$
T_{\text{tr}}b = y
$$
  
\n
$$
T_{\text{tr}}T_{\text{tr}}b = T_{\text{tr}}y
$$
  
\n
$$
[T_{\text{tr}}T_{\text{tr}}]^{-1}T_{\text{tr}}T_{\text{tr}}b = [T_{\text{tr}}T_{\text{tr}}]^{-1}T_{\text{tr}}y
$$
  
\n
$$
Ib = [T_{\text{tr}}T_{\text{tr}}]^{-1}T_{\text{tr}}y
$$
  
\n
$$
Ib = [T'T]^{-1}T'y
$$

### Prediction:

Step 1: Estimate the scores of the test data (*X* = *TP*').

Step 2: Predict the *y* vector using the established coefficient vector (*b*)

### Prediction of the simulation data using PCR

#### Training samples

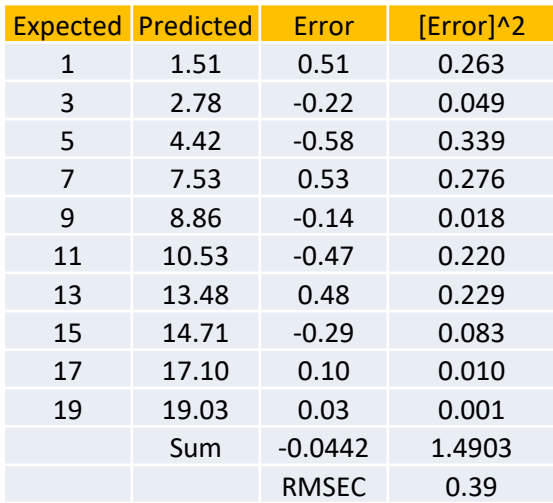

#### Test samples

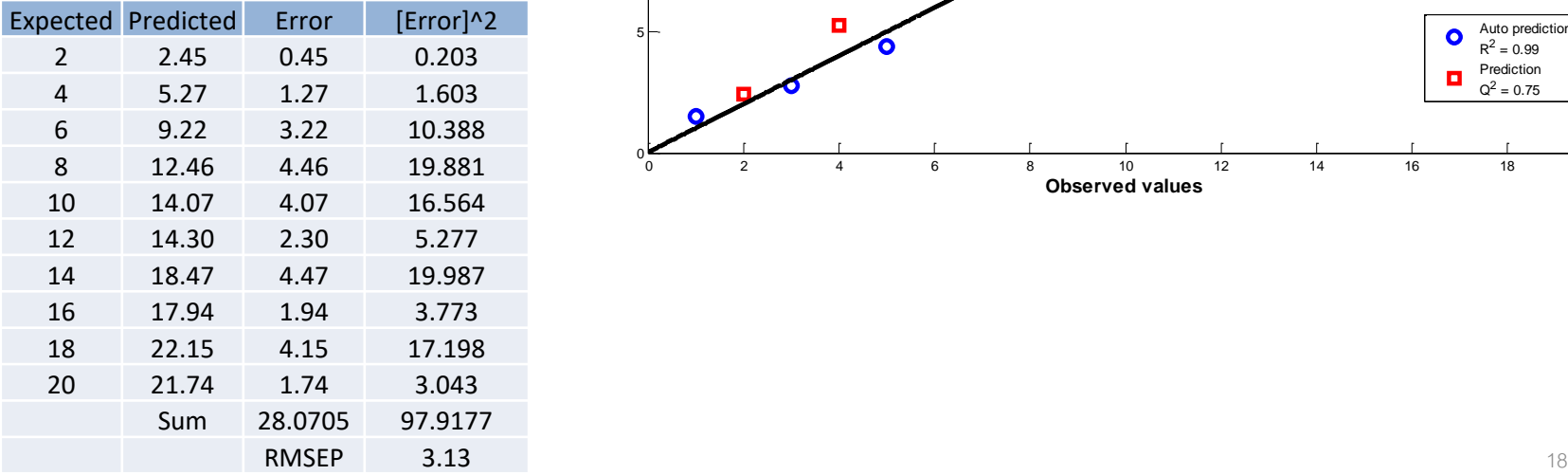

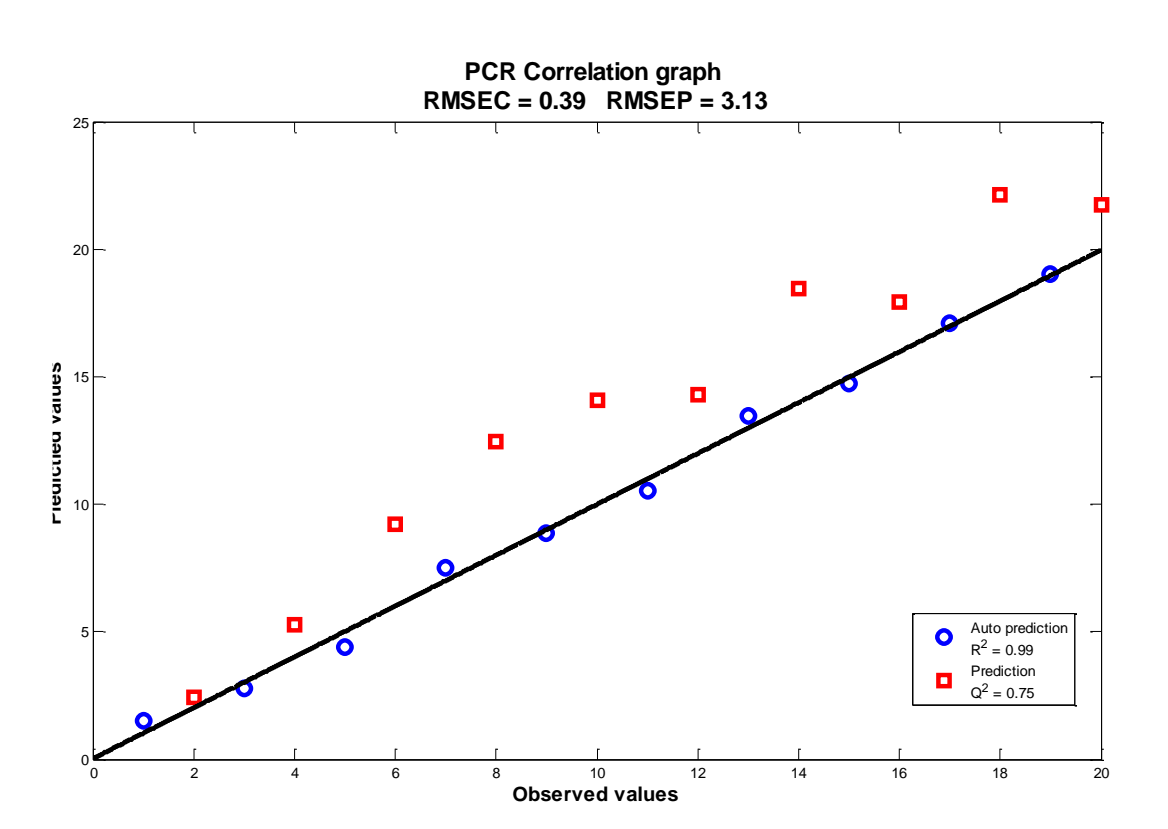

## **PLS**

### Prediction:

Step 1: Estimate the scores of the test data (*X* = *TP*').

Step 2: Predict the *y* vector using the established coefficient vector (*b*)

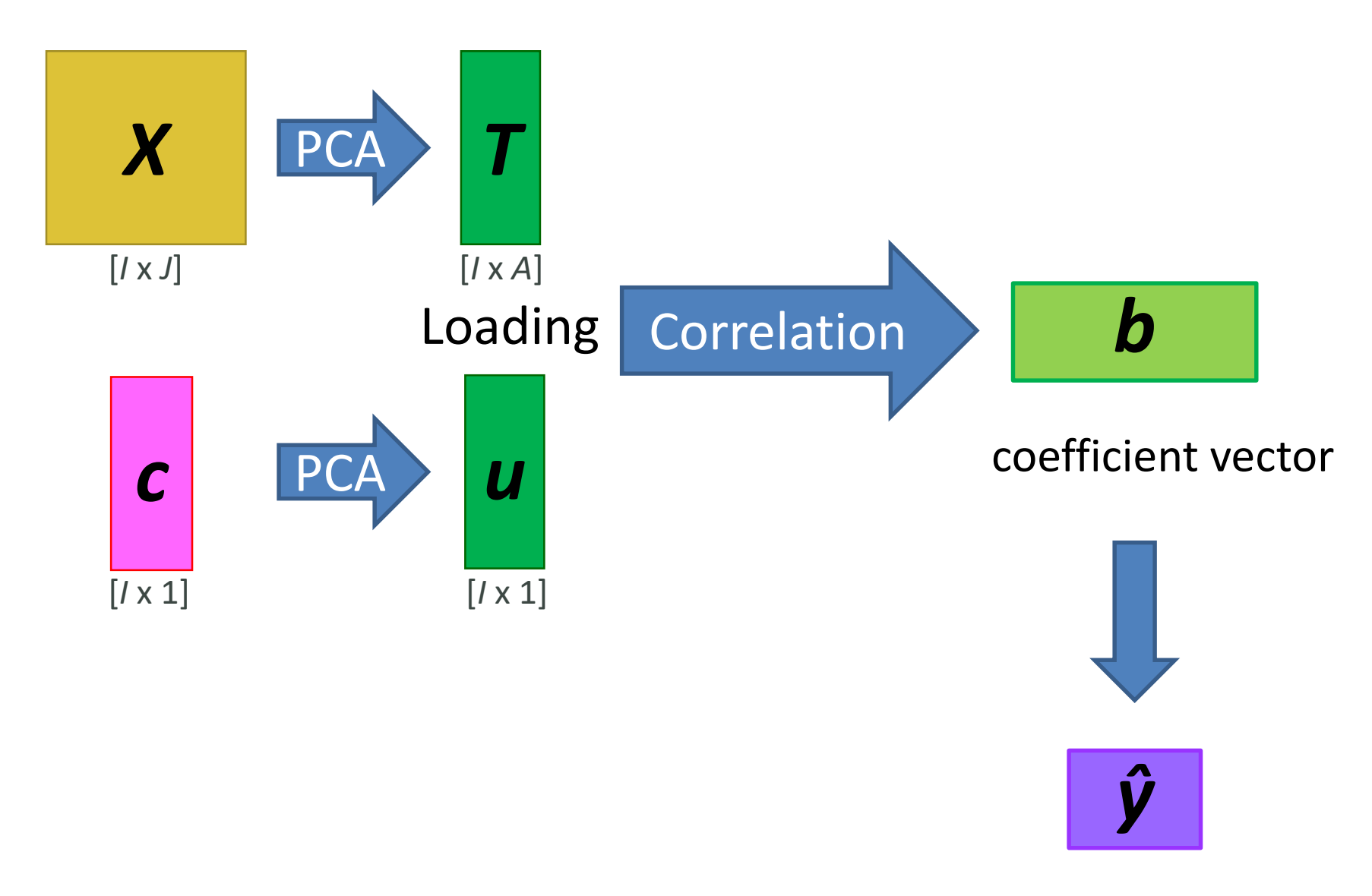

*y* prediction

### Prediction of the simulation data using PLS

#### Training samples

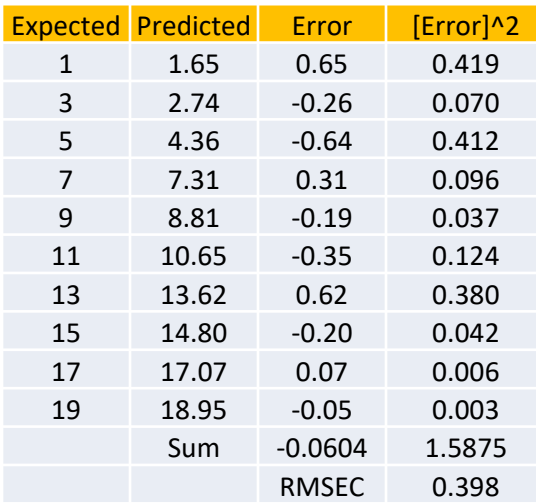

#### Test samples

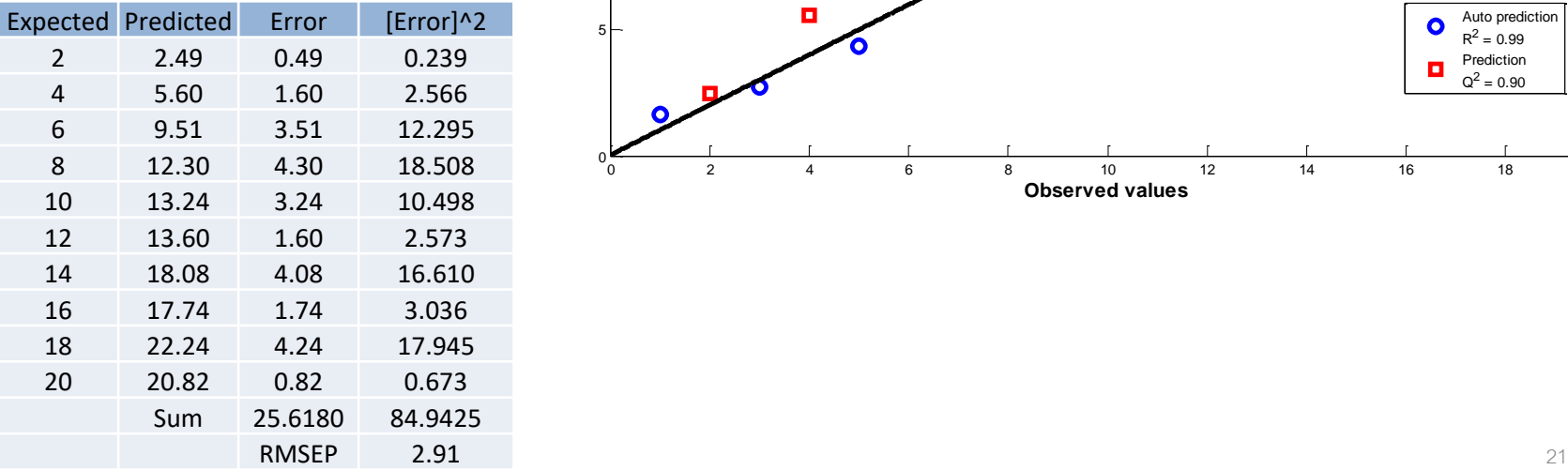

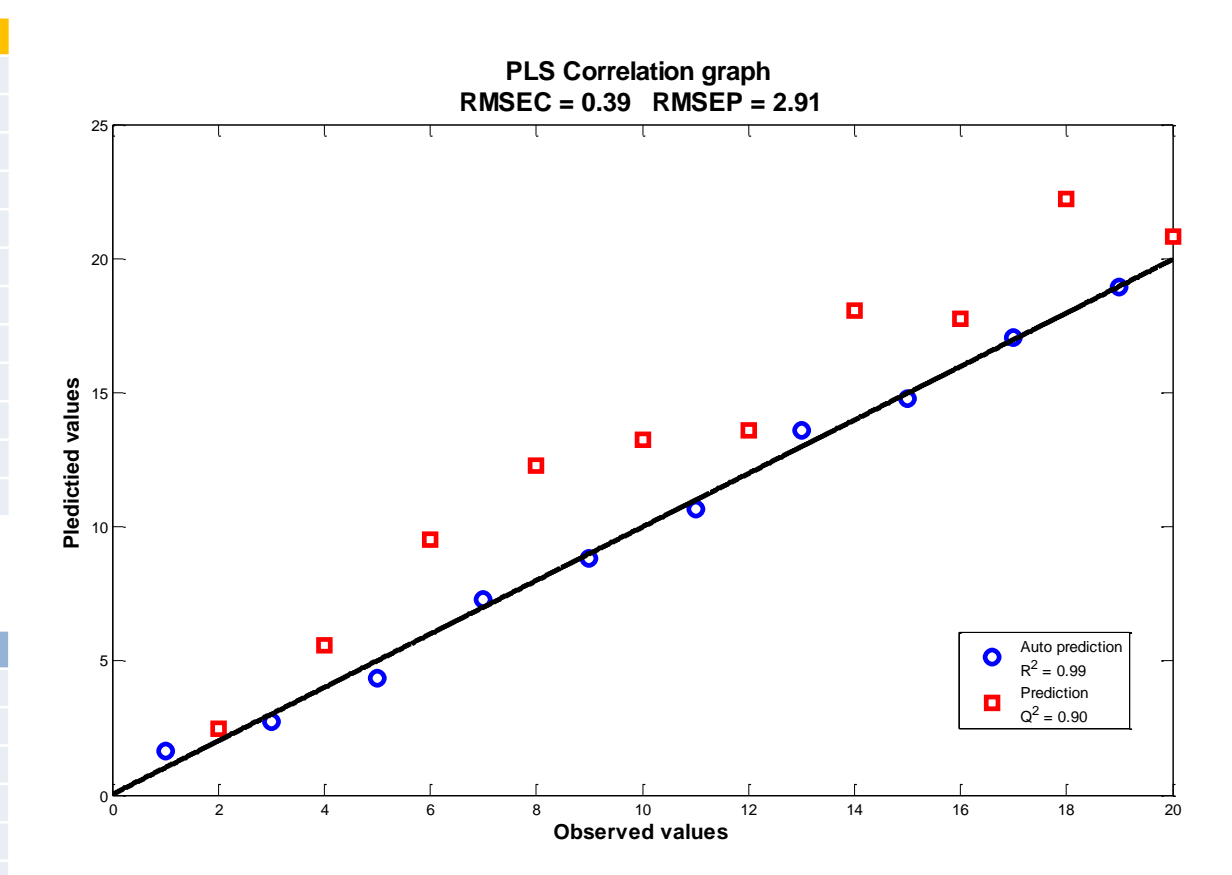

#### Comparison of the prediction performance using MLR PCR and PLS

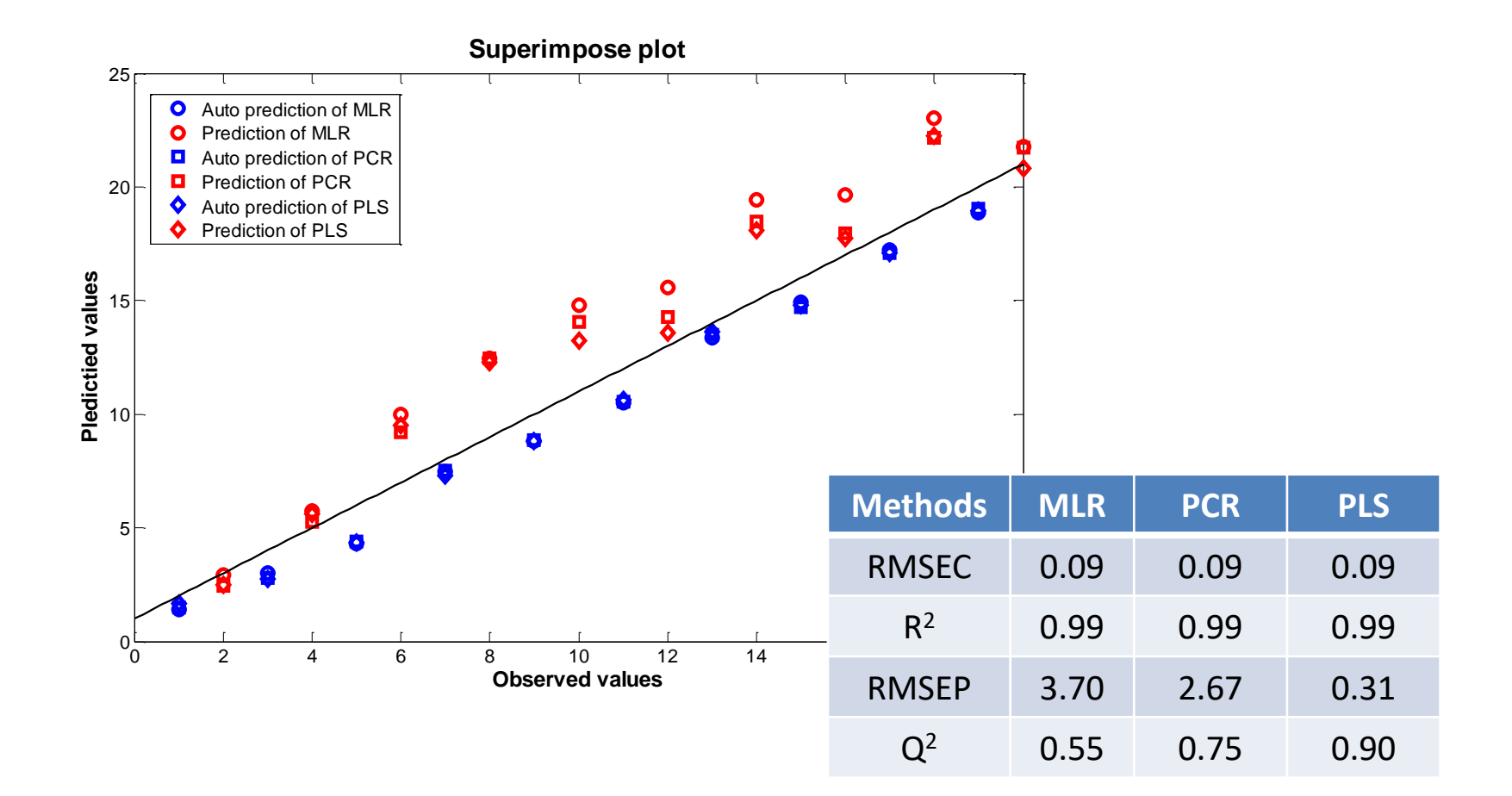

### **Food colorant samples**

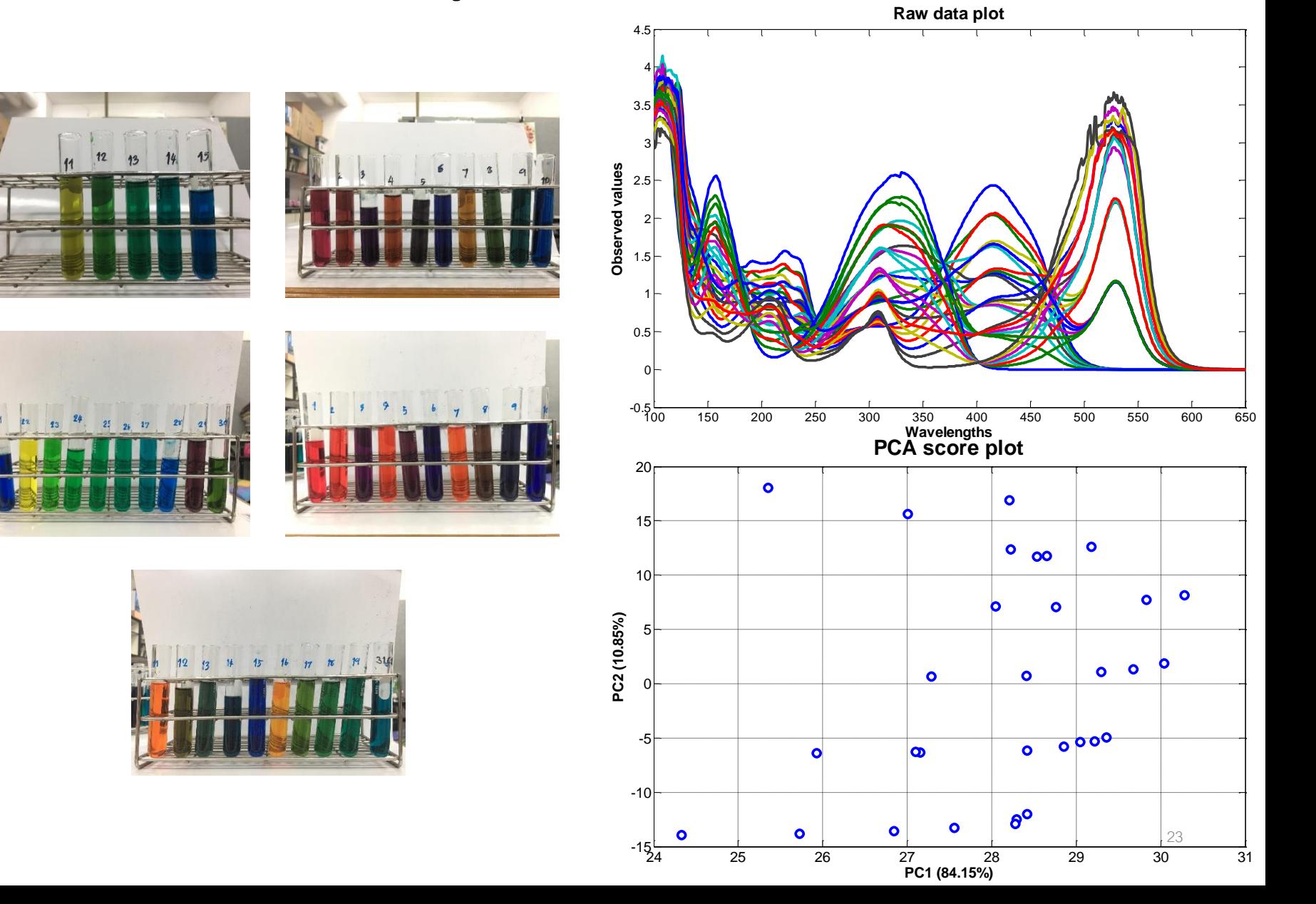

#### Prediction performance of the food colorant data using MLR PCR and PLS

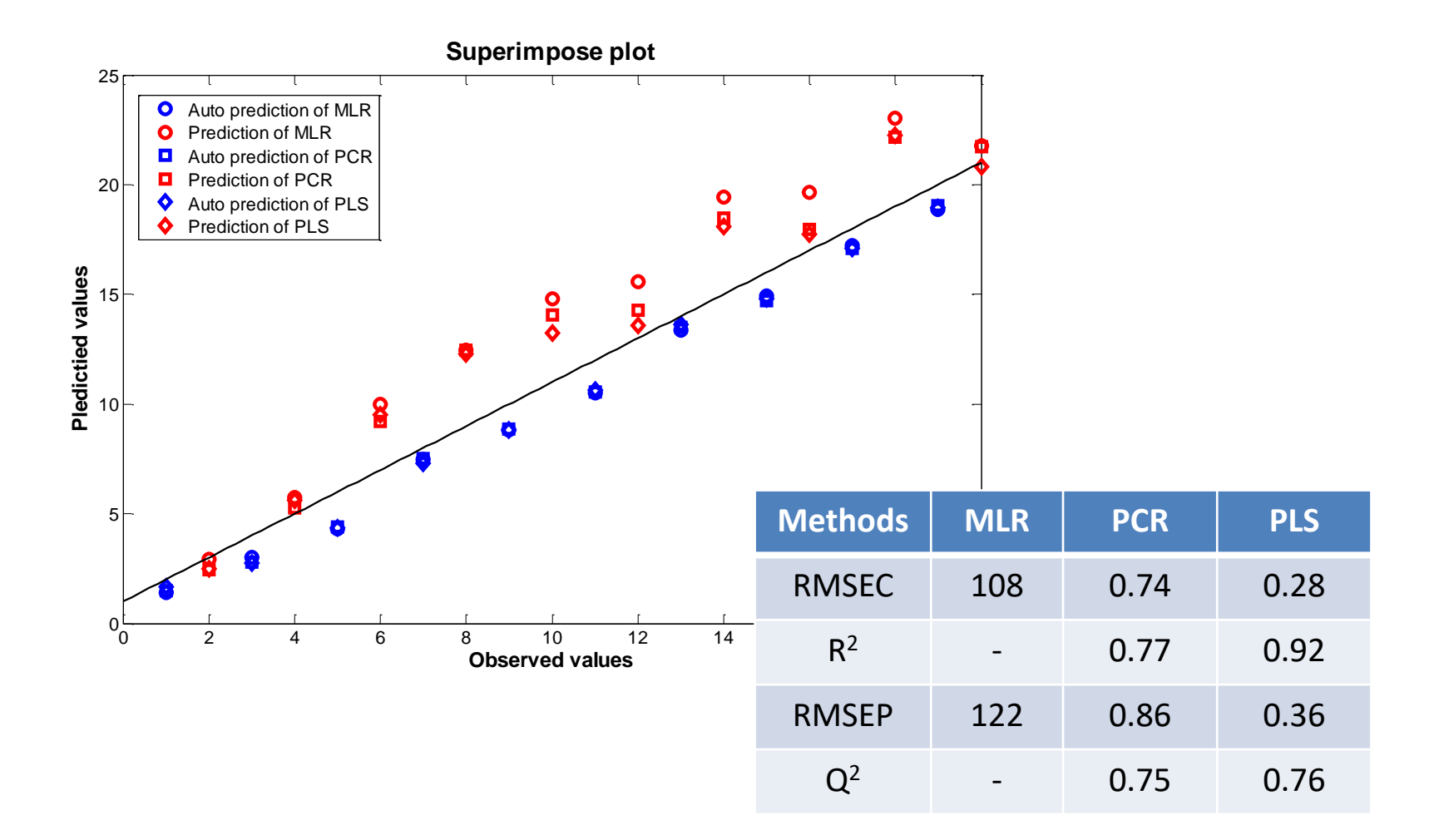